# Generalized Bump-mapping with Surface Local Coordinates Generalized Bump-mapping with<br>
Surface Local Coordinates<br>
This work is licensed under a <u>Creative Commons</u><br>
Attribution-NonCommercial-NoDerivatives 4.0<br>
Oregon State<br>
International License

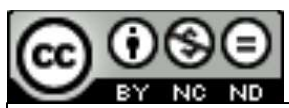

This work is licensed under a Creative Commons International License

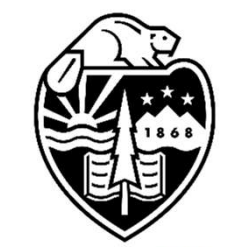

# Mike Bailey

mjb@cs.oregonstate.edu

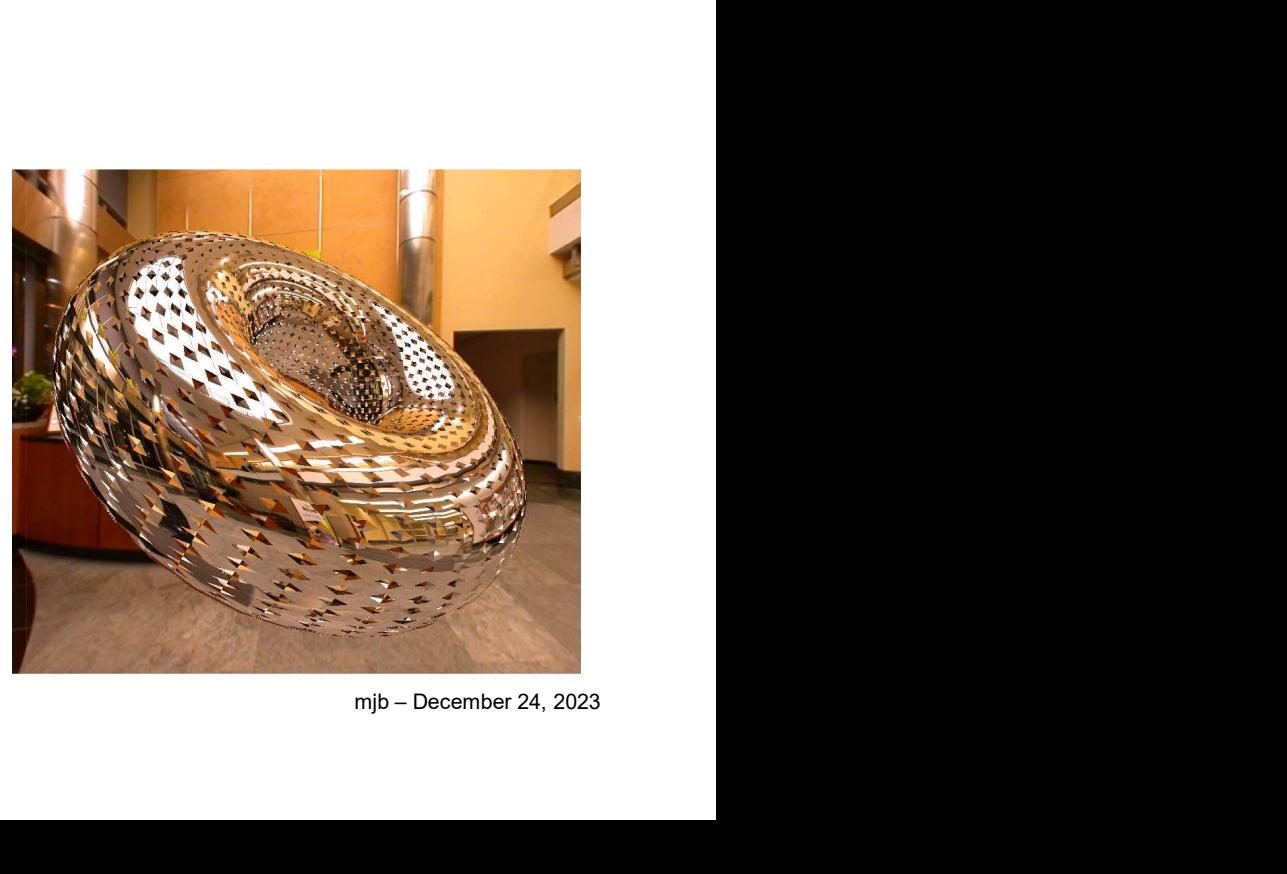

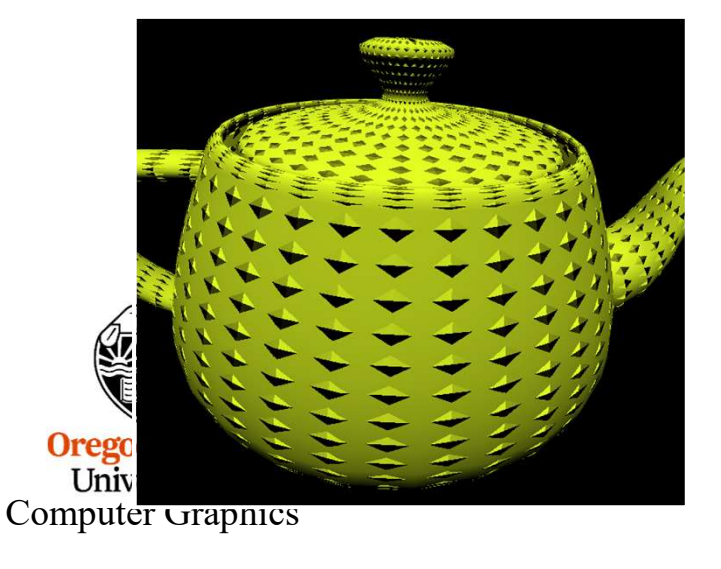

1

SurfaceLocalCoordinates.pptx

#### 2 The Most Straightforward Types of Bump-Mapping are Height Fields Why?

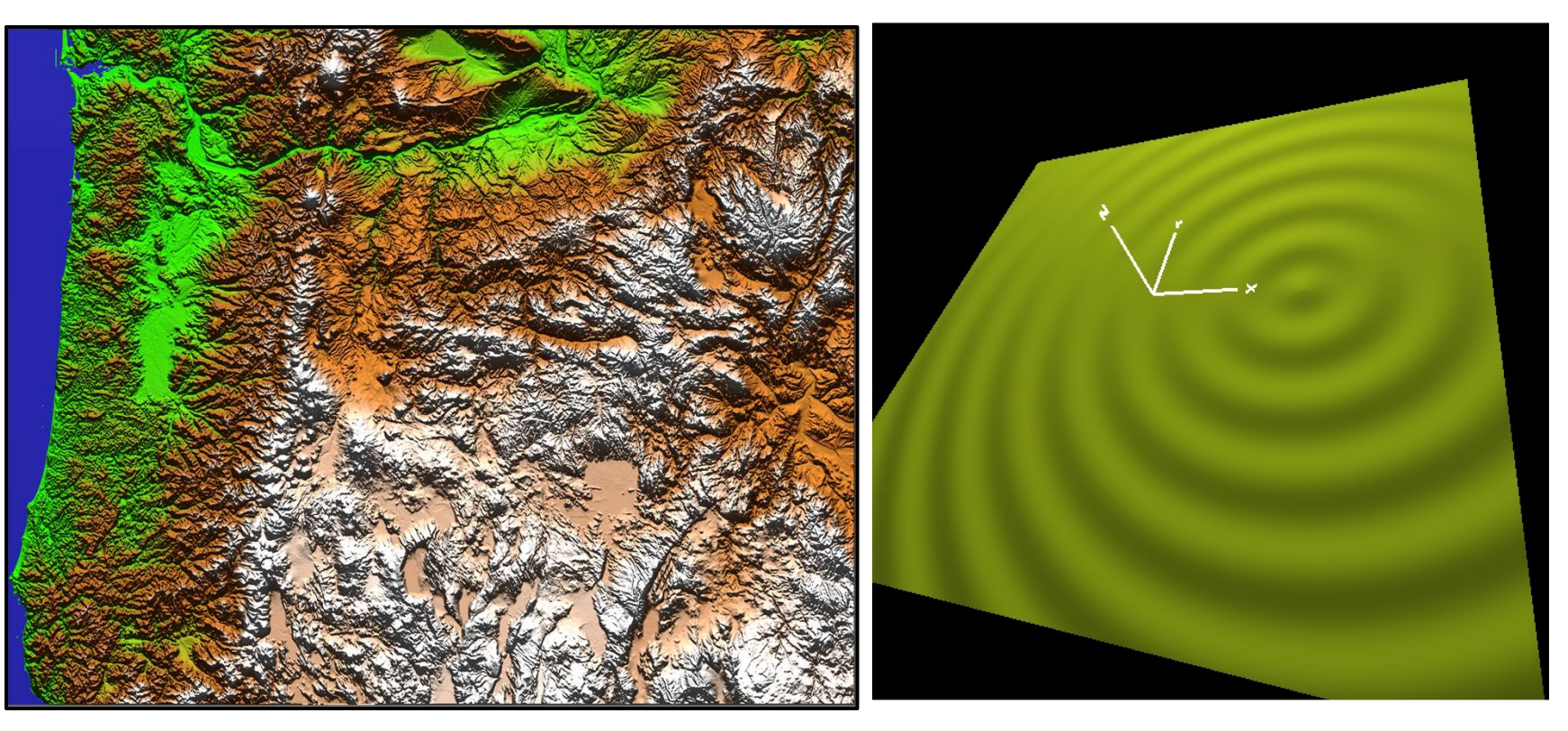

dinate<br>right, etc.<br>mjb – December 24, 2023 Height Field bump-mapping is straightforward because the underlying coordinate system is constant. Each fragment's Z points up, each fragment's X points right, etc. Thus, the tangent vectors always involve  $\frac{dz}{dx}$  and  $\frac{dz}{dx}$ .  $\frac{dx}{dy}$ and  $\frac{dz}{dz}$ .  $dy = \frac{dy}{dx}$ 

**Uregon State** University Computer Graphics

# What if that is not the case? Here, the coordinate system is 3 constantly changing, depending on where you are on the sphere

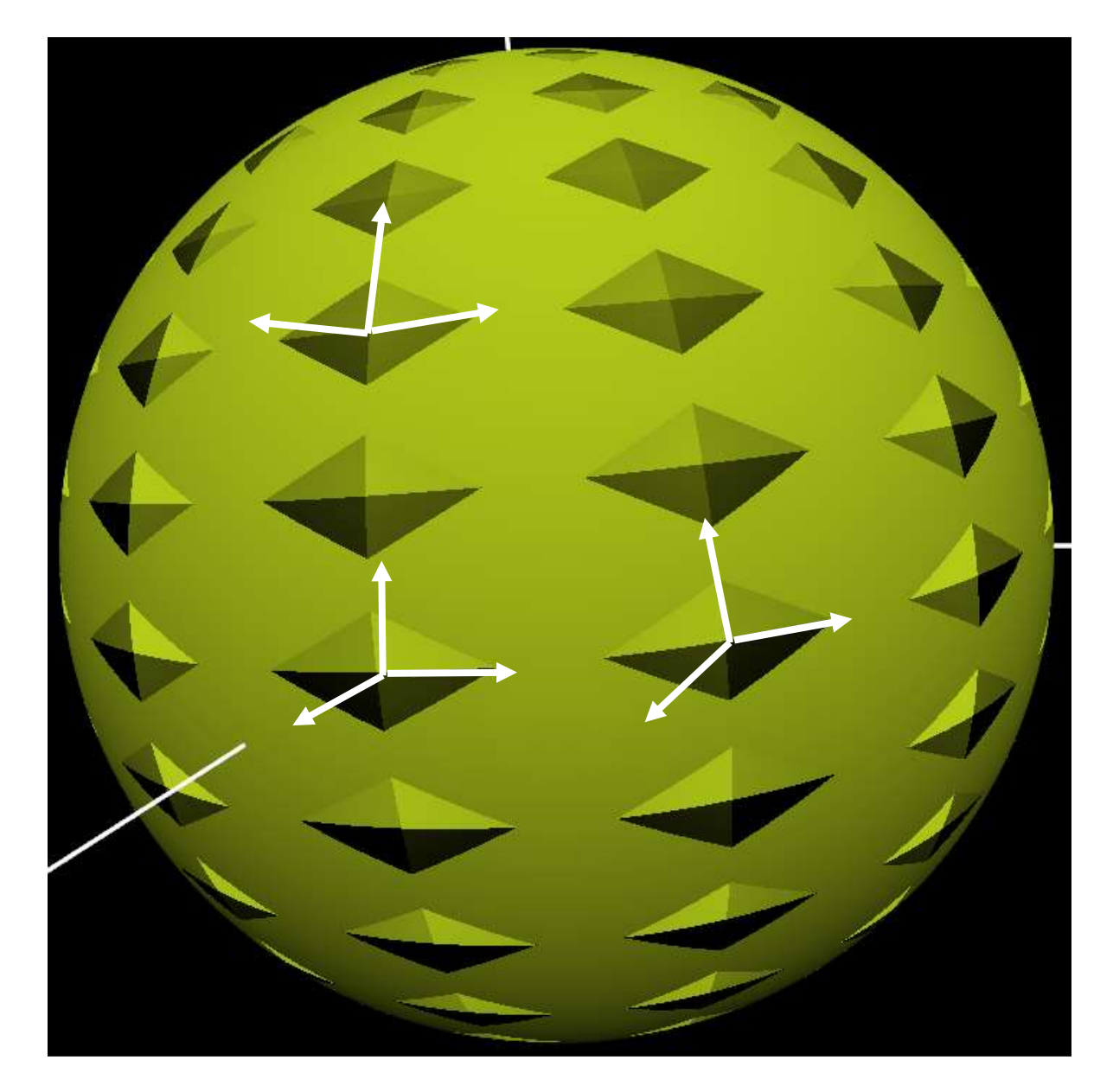

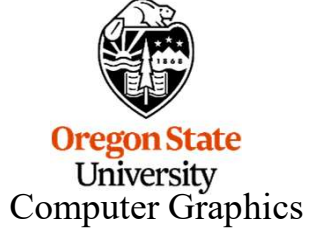

# This is referred to as Surface Local Coordinates

To call these moving axes X-Y-Z would be confusing. Rather than X-Y-Z, Surface Local Coordinates are B-T-N: This is referred to as Surface Lot To call these moving axes X-Y-Z would be<br>
confusing. Rather than X-Y-Z, Surface Local<br>
Coordinates are **B-T-N**:<br>
• N is the surface Normal vector, which we<br>
usually know already<br>
• T is a This is referred to as Surf<br>
To call these moving axes X-Y-Z would be<br>
confusing. Rather than X-Y-Z, Surface Local<br>
Coordinates are B-T-N:<br>
• N is the surface Normal vector, which we<br>
usually know already<br>
• T is a Tangent

- usually know already
- 
- 

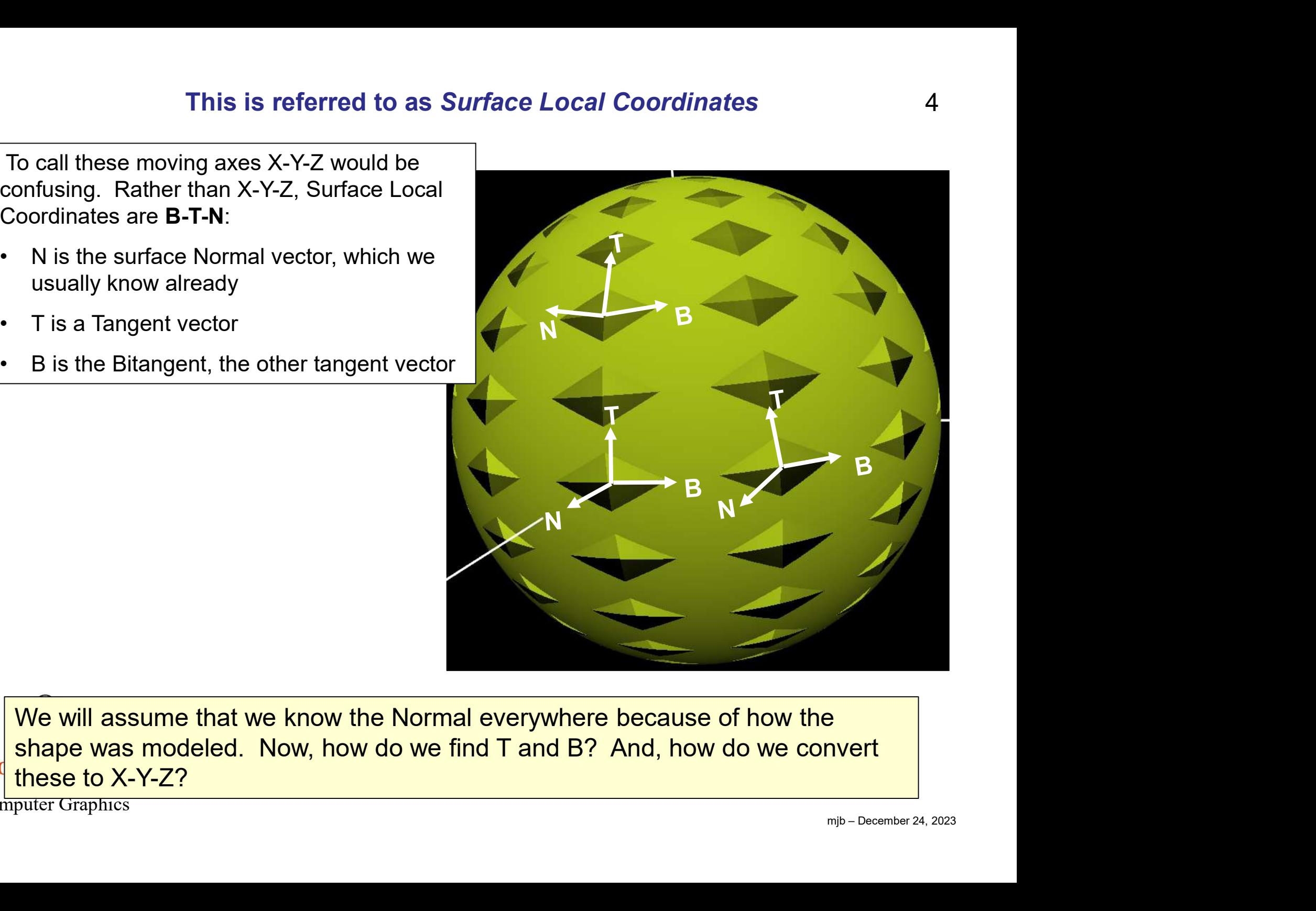

We will assume that we know the Normal everywhere because of how the shape was modeled. Now, how do we find T and B? And, how do we convert these to X-Y-Z?

Computer Graphics

# Generalized Bump Mapping: A Problem

The problem is that we need to do lighting, but the lighting needs to be done in X-Y-Z, but the bump information is in B-T-N! Generalized Bump Mapping: A Problem<br>
The problem is that we need to do lighting, but the lighting needs to<br>
be done in X-Y-Z, but the bump information is in B-T-N!<br>
We need to:<br>
1. Figure out how to determine T and B, and,

We need to:

- 
- 1. Figure out how to determine T and B, and,<br>2. Figure out how to determine T and B, and,<br>2. Figure out how to determine T and B, and,<br>2. Figure out how to convert B-T-N coordinates to X-Y-Z<br>1. lighting lighting

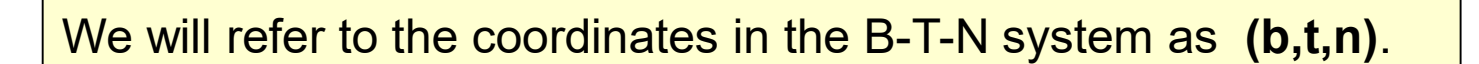

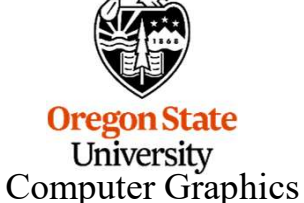

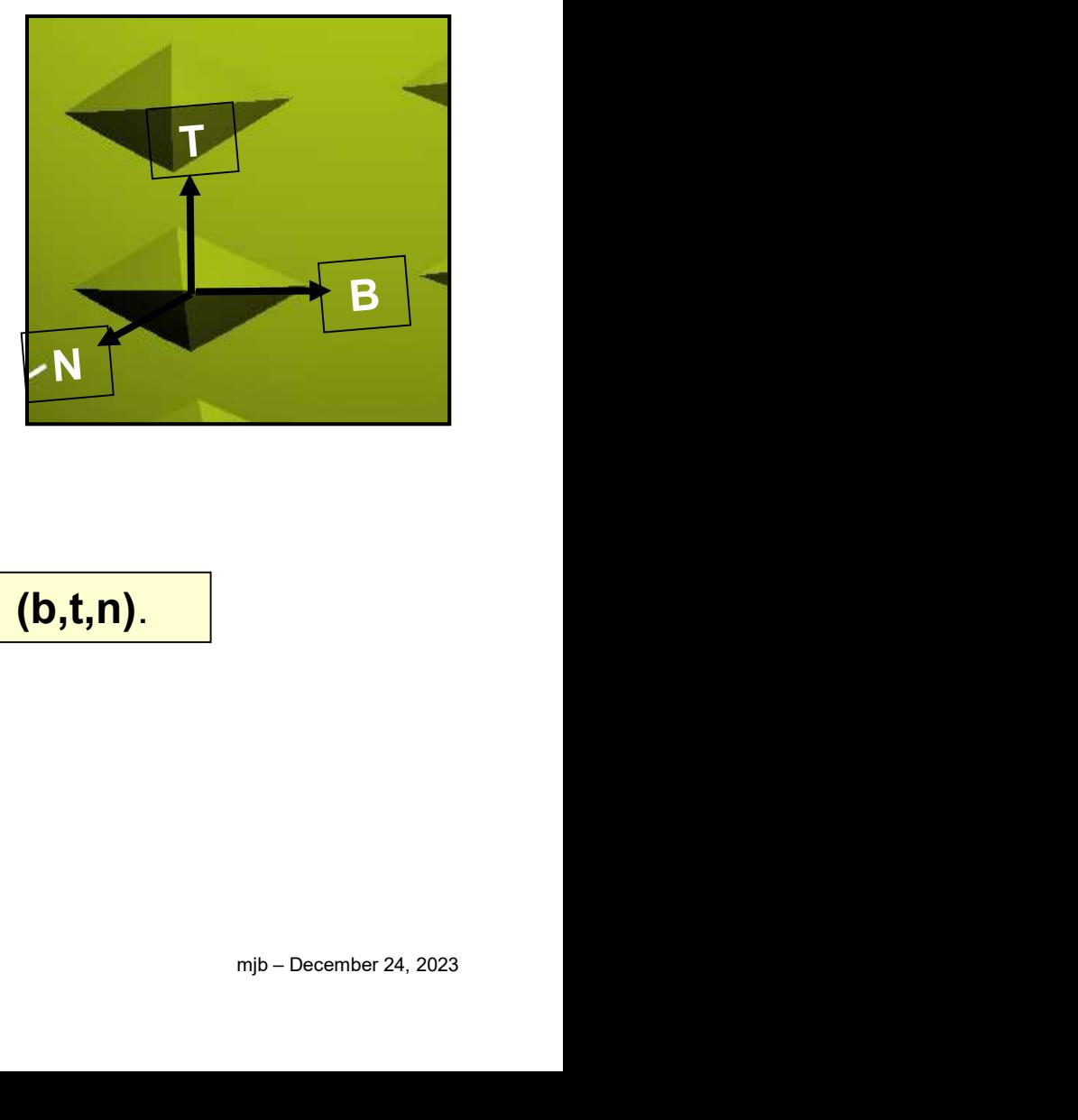

# Bump Mapping:

# Establishing the Surface Local Coordinate System

We need a second piece of information: Pick a general rule, e.g., "Tangent  $\approx$  up (0.,1.,0.)" We then have two choices: **Establishing the Surface Local Coordinate System**<br>We need a second piece of information: Pick a general rule, e.g., "Tangent  $\approx$  up (0.,1.,0.)"<br>We then have two choices:<br>**a.** Use two cross-products to correctly orthogon **Bump Mapping:** 6<br> **Establishing the Surface Local Coordinate System**<br>
We need a second piece of information: Pick a general rule, e.g., "Tangent  $\approx$  up (0.,1.,0.)"<br>
We then have two choices:<br> **a.** Use two cross-products

- 
- 

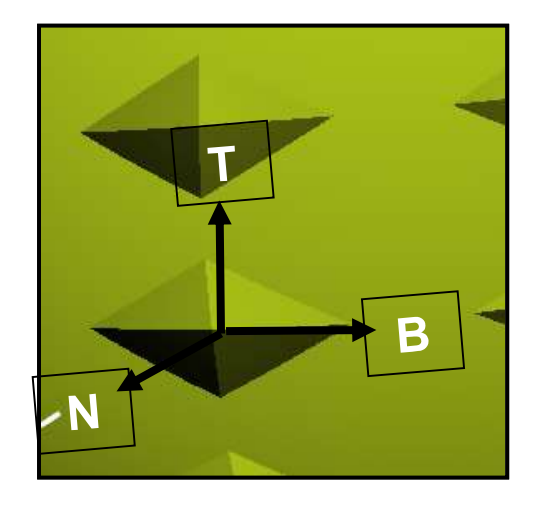

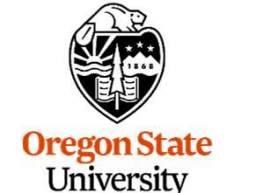

Computer Graphics

mjb – December 24, 2023 *II* the vectors B-T-N form an X-Y- $Z$ -looking // right handed coordinate system: Bump Mapping: 6<br>
the Surface Local Coordinate System<br>
tition: Pick a general rule, e.g., "Tangent  $\approx$  up (0.,1.,0.)"<br>
ctly orthogonalize it wrt the Normal<br>
prectly orthogonalize it wrt the Normal<br>
If the vectors B-T-N fo Bump Mapping:<br>
the Surface Local Coordinate System<br>
tion: Pick a general rule, e.g., "Tangent ≈ up (0.,1.,0.)"<br>
ctly orthogonalize it wrt the Normal<br>
prectly orthogonalize it wrt the Normal<br>
It the vectors B-T-N form an X vec3 B; #define CROSS\_PRODUCT\_METHOD #ifdef CROSS\_PROOUCT\_METHOD ctly orthogonalize it wrt the Normal<br>
orrectly orthogonalize it wrt the Normal<br>
// the vectors B-T-N form an X-Y-Z/ooking<br>
// right handed coordinate system:<br>
vec3 N = normalize( gl\_NormalMatrix \* gl\_Normal );<br>
vec3 Tg, T; Example if writing the Normal<br>
Section of the Vectors B-T-N form an X-Y-Z/Ooking<br>
Wright handed coordinate system:<br>
Wright handed coordinate system:<br>
Yec3 N = normalize( gl\_NormalMatrix \* gl\_Normal );<br>
yec3 Tg, T; // Tgues or entity orthogonalize it wrt the Normal<br>
If the vectors B-T-N form an X-Y-Z-looking<br>
If right handed coordinate system:<br>
vec3 N = normalize( gl\_NormalMatrix \* gl\_Normal );<br>
vec3 T<sub>9</sub>, T;<br>
If T<sub>gues</sub> and corrected T<br>
vec3 #endif Wec3 N = normalize(gl\_NormalMatrix \* gl\_Normal);<br>
vec3 N = normalize(gl\_NormalMatrix \* gl\_Normal);<br>
vec3 Tg, T; W Tguess and corrected T<br>
vec3 B;<br>
#define CROSS\_PRODUCT\_METHOD<br>
#ifdef CROSS\_PRODUCT\_METHOD<br>
Tg = vec3(0.,1, vec3 N = normalize( gl\_NormalMatrix \* gl\_Normal );<br>vec3 Tg, T; // Tguess and corrected T<br>vec3 B;<br>#define CROSS\_PRODUCT\_METHOD<br>#ifdef CROSS\_PRODUCT\_METHOD<br>#ifdef CROSS\_PRODUCT\_METHOD<br>Tg = vec3( 0.,1.,0.); // guess at T<br>B = float  $d = dot(Tg, N)$ ; vec3 Tg, T;<br>  $\mathcal{H}$  define CROSS\_PRODUCT\_METHOD<br>  $\mathcal{H}$ ifdef CROSS\_PRODUCT\_METHOD<br>  $\mathcal{H}$ ifdef CROSS\_PRODUCT\_METHOD<br>  $\mathcal{T}_g = \text{vec3}(0., 1., 0.);$  // guess at T<br>  $B = \text{normalize}(\text{cross}(T_g, N));$  // corrected T<br>  $\mathcal{H}$ endif<br>  $\mathcal{H}$ vec3 B;<br>
#define CROSS\_PRODUCT\_METHOD<br>
#ifdef CROSS\_PRODUCT\_METHOD<br>
Tg = vec3(0,1,0),<br>
B = normalize(cross(Tg,M)); // correct B<br>
T = normalize(cross(N,B)); // corrected T<br>
#endif<br>
#ifdef GRAM\_SCHMIDT\_METHOD<br>
Tg = vec3(0,1 #endif

# Cross Product Orthogonalization

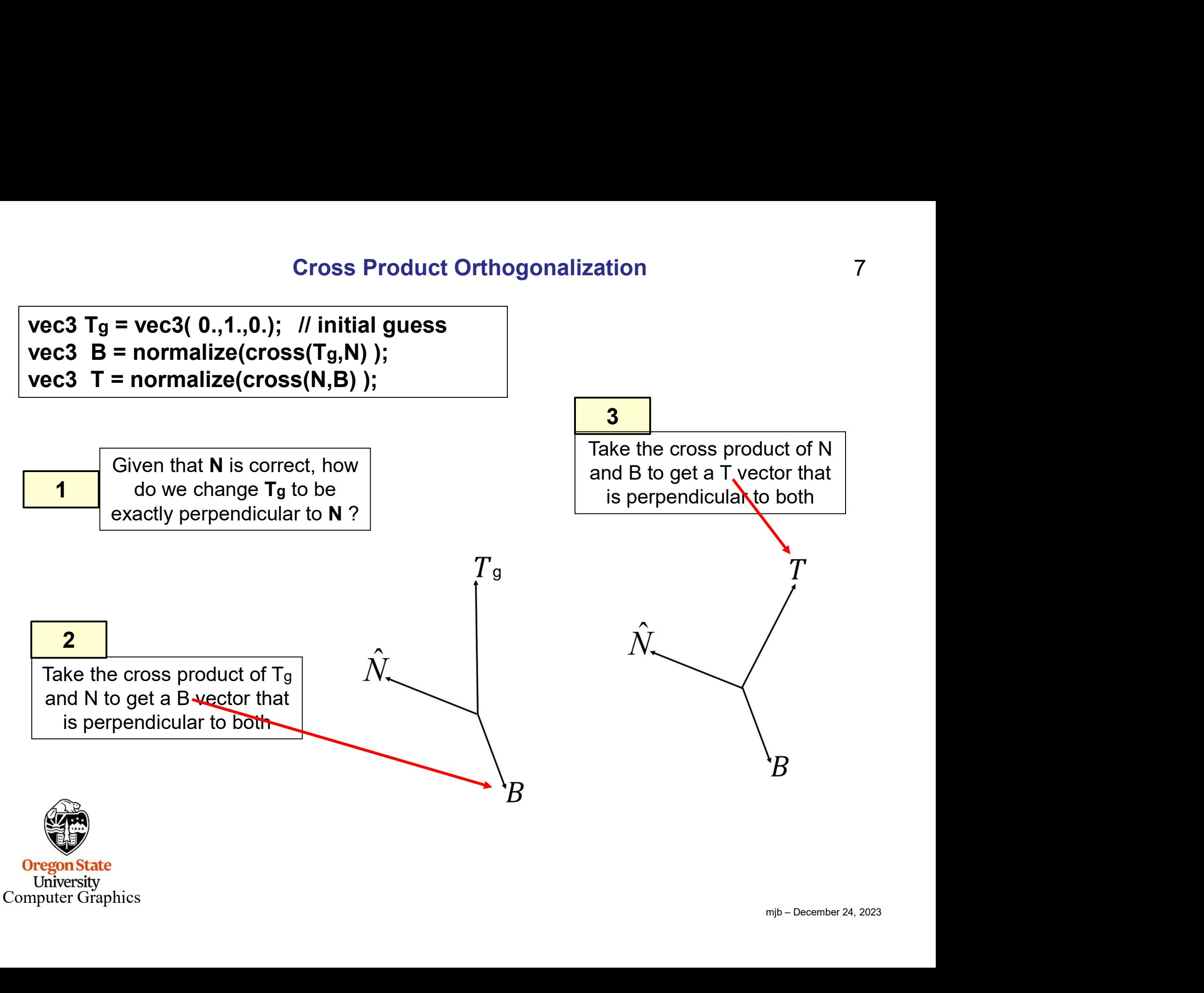

# Gram-Schmidt Orthogonalization

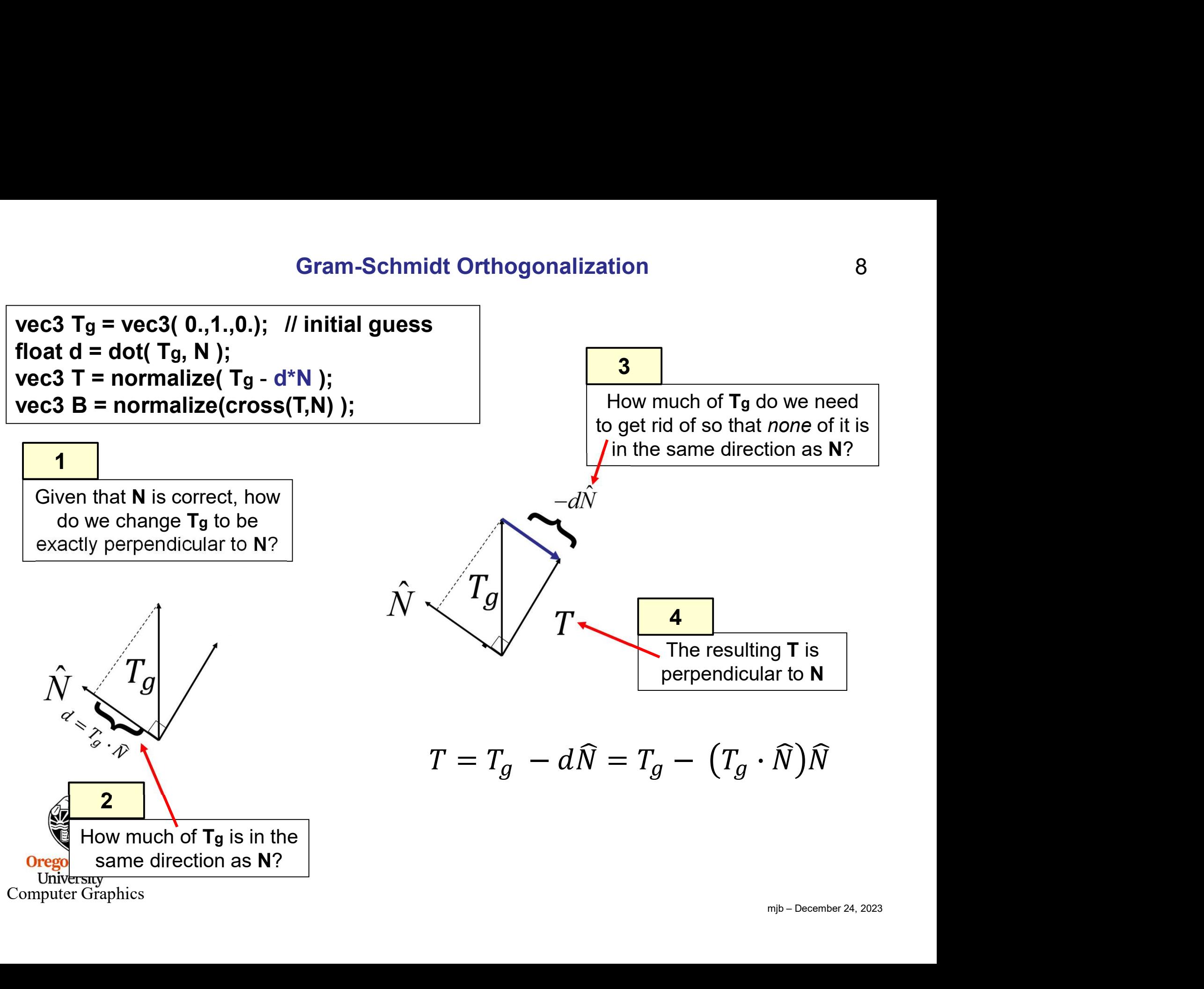

Converting from X-Y-Z to b-t-n:

$$
\begin{Bmatrix} b \\ t \\ n \end{Bmatrix} = \begin{bmatrix} B_x & B_y & B_z \\ T_x & T_y & T_z \\ N_x & N_y & N_z \end{bmatrix} \begin{Bmatrix} x \\ y \\ z \end{Bmatrix}
$$

# Converting from b-t-n to X-Y-Z:

$$
\begin{Bmatrix} x \\ y \\ z \end{Bmatrix} = \begin{bmatrix} B_x & T_x & N_x \\ B_y & T_y & N_y \\ B_z & T_z & N_z \end{bmatrix} \begin{Bmatrix} b \\ t \\ n \end{Bmatrix}
$$

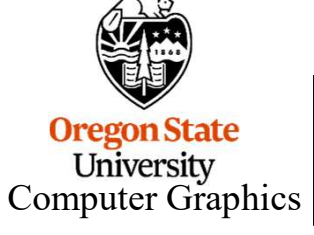

I prefer to use the second one so we can do lighting in X-Y-Z like we are used to doing.

# Generalized Bump Mapping: Establishing the Surface Local Coordinate System

#### Vertex shader:

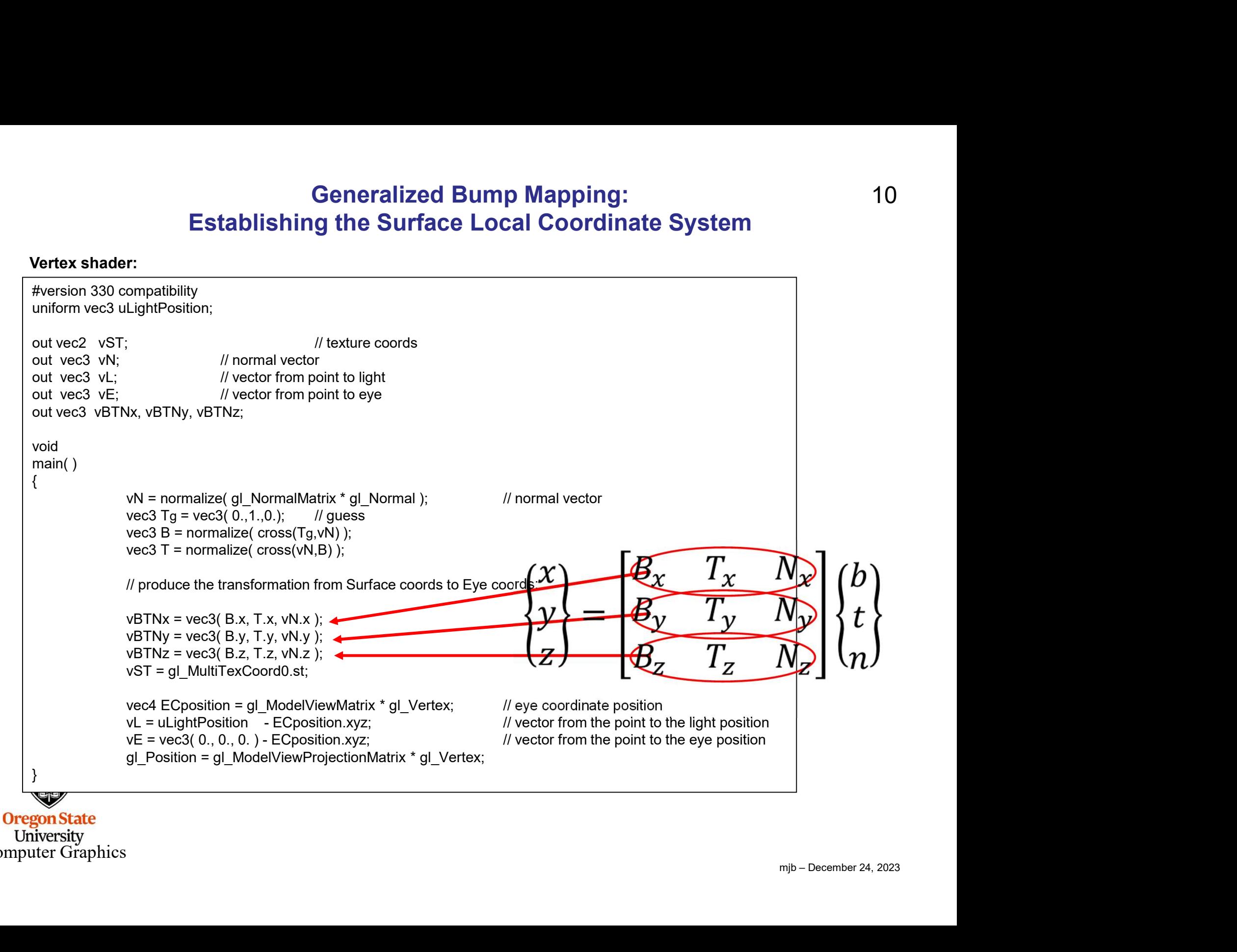

University Computer Graphics

# Generalized Bump Mapping: Using the s-t-h to X-Y-Z Transform

#### Fragment shader:

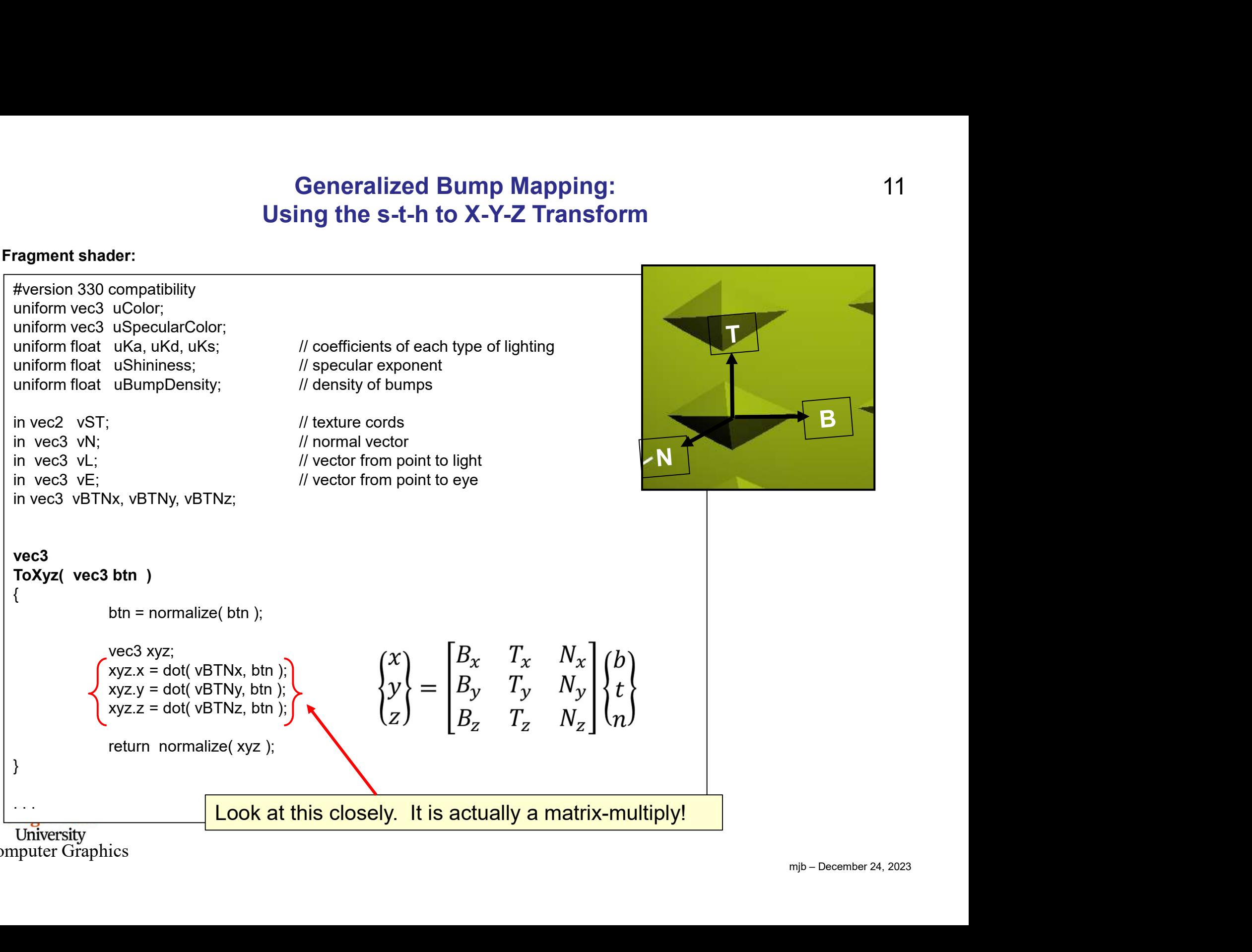

Computer Graphics

11

The basic operation of matrix multiplication is to pair-wise multiply a single row by a single column

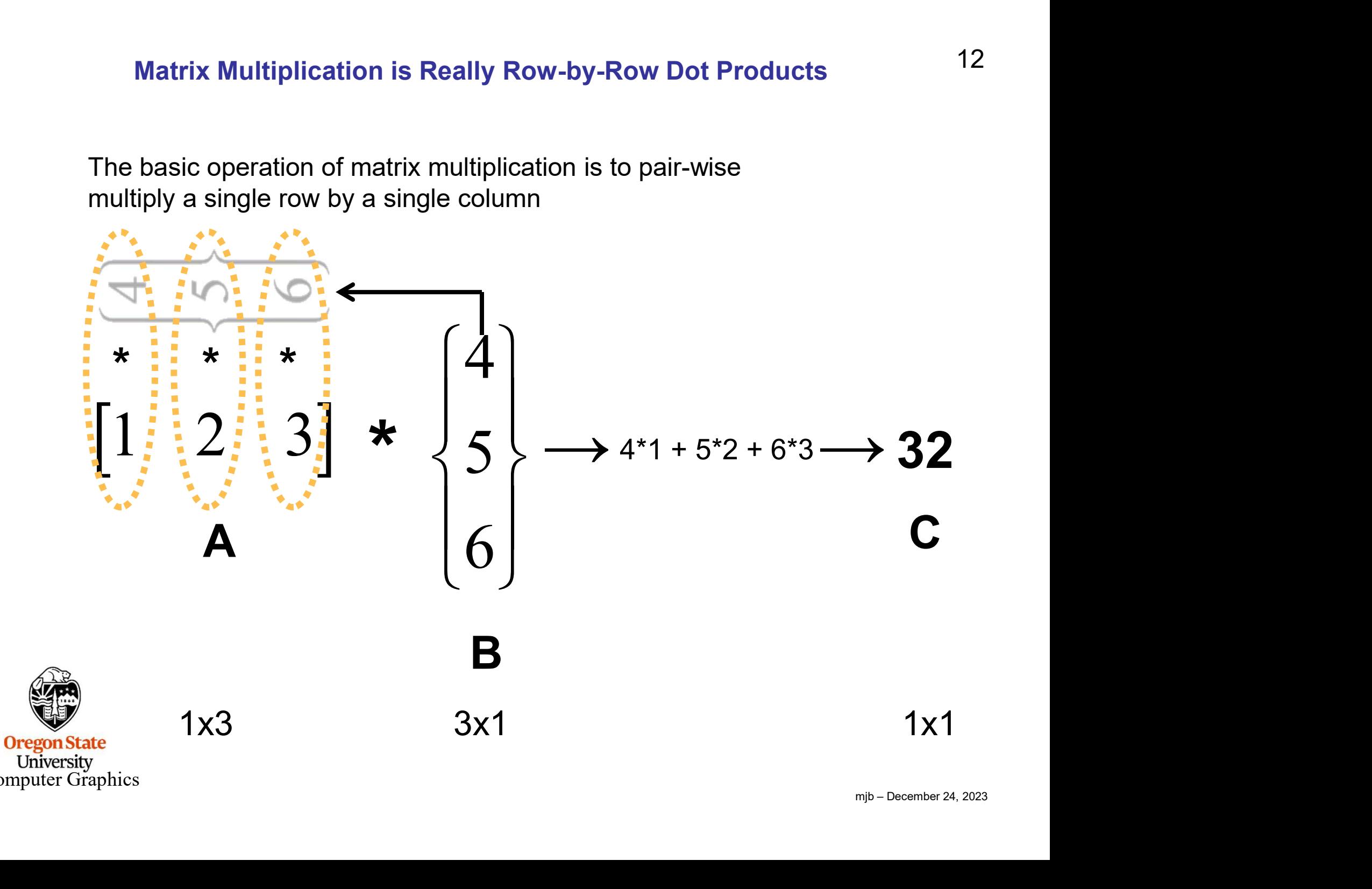

Computer Graphics

```
mjb – December 24, 2023
. . . void
main( )
\{vec3 Normal = normalize(vN);
                         vec3 Light = normalize(vL);
                         vec3 Eye = normalize(vE);
                           alized Bump Mapping: Using the Surface Local Transform, I<br>
vec3 Normal = normalize(vN);<br>
vec3 Light = normalize(vL);<br>
vec3 Eye = normalize(vE);<br>
vec3 myColor = uColor; // default color<br>
/ locate the bumps based on (s,t):<br>

                         \frac{1}{10} locate the bumps based on (s,t):
                          Fraction Contributed Burn Mapping: Using the Surface Local Transform, I<br>
Vec3 Normal = normalize(vN);<br>
vec3 Light = normalize(vL);<br>
vec3 Eye = normalize(vE);<br>
// ocate the bumps based on (s,t);<br>
// ocate the bumps based o
                          vec3 Normal = normalize(vN);<br>vec3 Light = normalize(vL);<br>vec3 Light = normalize(vL);<br>vec3 myColor = uColor; // default color<br>// locate the bumps based on (s,t);<br>float Swidth = (1.-0.) / uBumpDensity; // s distance between
                          Frace Shormal = normalize(vN);<br>
vec3 Light = normalize(vL);<br>
vec3 Light = normalize(vE);<br>
vec3 myColor = uColor;<br>
// default color<br>
// locate the bumps based on (s.t):<br>
float Swidth = (1.-0.) / uBumpDensity; // s distance 
                          vec3 Normal = normalize(vN);<br>vec3 Light = normalize(vL);<br>vec3 Eye = normalize(vE);<br>vec3 myColor = uColor; // default color<br>// locate the bumps based on (s,t);<br>float Theight = (1.-0.) / uBumpDensity; // s distance between b
                         vec2 center;
                          vec3 Normal = normalize(vN);<br>
vec3 Light = normalize(vL);<br>
vec3 Eye = normalize(vL);<br>
vec3 myColor = uColor; // default color<br>
// default color<br>
// default color<br>
// default color<br>
// default color<br>
// default color<br>
// d
                          vec3 Normal = normalize(vN);<br>vec3 Light = normalize(vL);<br>vec3 Fye = normalize(vE);<br>\forall vec3 myColor = uColor;<br>float Swidth = (1.-0.) / uBumpDensity; // s distance between bumps<br>float Swidth = (1.-0.) / uBumpDensity; // t
                          vec3 Normal = normalize(vN);<br>vec3 Light = normalize(vL);<br>vec3 cye = normalize(vE);<br>vec3 myColor = uColor; // default color<br>// ocate the bumps based on (s,t):<br>float Swidth = (1.-0.) / uBumpDensity; // st distance between bu
                          vec3 Normal = normalize(vN);<br>vec3 Light = normalize(vL);<br>vec3 Eye = normalize(vE);<br>vec3 myColor = uColor; // default color<br>// locate the bumps based on (s,t):<br>float Swidth = (1.-0.)/ uBumpDensity; // s distance between bum
                          . . .
```
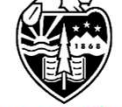

**Oregon State** University Computer Graphics 13

#### 14 Generalized Bump Mapping: Using the Surface Local Transform, II

```
. . . vec3 normal = ToXyz( Normal) ); // un-bumped normal
if( abs(stp.s) > Swidth/4. || abs(stp.t) > Theight/4.)
\{normal = ToXyz( vec3( 0., 0., 1.));
}
else
\{if( PI/4. \leq theta && theta \leq 3.*PI/4.)
         {
                 normal = ToXyz( vec3(0., Height, Theight/4.) );
         }
        else if (-P1/4. \leq t) theta && theta \leq P1/4.)
         \{normal = ToXyz vec3( Height, 0., Swidth/4.) );
         }
        else if (-3.^*Pl/4. \le theta && theta \le -Pl/4.)
         \{normal = ToXyz( vec3(0., -Height, Theight/4.) );
         }
        else if (theta >= 3.*PI/4. || theta <= -3.*PI/4. )
         {
                 normal = ToXyz(vec3(-Height, 0., Swidth/4.) );
         }
}
. . .
```
Computer Graphics

#### 15 Generalized Bump Mapping: Using the Surface Local Transform, III

```
mjb – December 24, 2023
                        eneralized Bump Mapping: Using the Surface Local<br>...<br>vec3 ambient = uKa * myColor;<br>float d = 0.;<br>float s = 0.<br>...<br>if dot(normal,Light) > 0. // only do specular if the light can see the point
                       float d = 0.;
                       float s = 0.
                       if( dot(normal, Light) > 0. // only do specular if the light can see the point
                        \{d = dot(normal, Light);Fallized Bump Mapping: Using the Surface Local Transform, III<br>
ambient = uKa * myColor;<br>
d = 0.;<br>
s = 0.<br>
(formal,Light) > 0. // only do specular if the light can see the point<br>
d = dot(normal,Light);<br>
wec3 R = normalize(
                                  ambient = uKa * myColor;<br>
d = 0.;<br>
s = 0.<br>
((normal, Light) > 0. // only do specular if the light can see the point<br>
d = dot(normal, Light);<br>
vec3 R = normalize( reflect( -Light, normal ) );<br>
s = pow( max( dot(Eye,R), 0. 
                        }
                        vec3 ambient = uKa * myColor;<br>float a = 0.;<br>float s = 0.<br>if( dot(normal,Light) > 0. // only do specular if the light can see the point<br>{<br>d = dot(normal,Light);<br>vec3 R = normalize( reflect( -Light, normal ) );<br>s = pow( max(
                       vec3 specular = uKs * s * uSpecularColor;
                        vec3 ambient = uKa * myColor;<br>float d = 0.;<br>float s = 0.<br>if( dot(normal,Light) > 0. // only do specular if the light can see the poir<br>{<br>d = dot(normal,Light);<br>vec3 R = normalize( reflect( -Light, normal ) );              
}
```
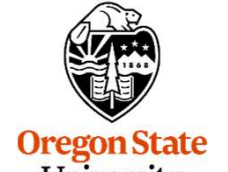

University Computer Graphics

# Changing the Bump Height

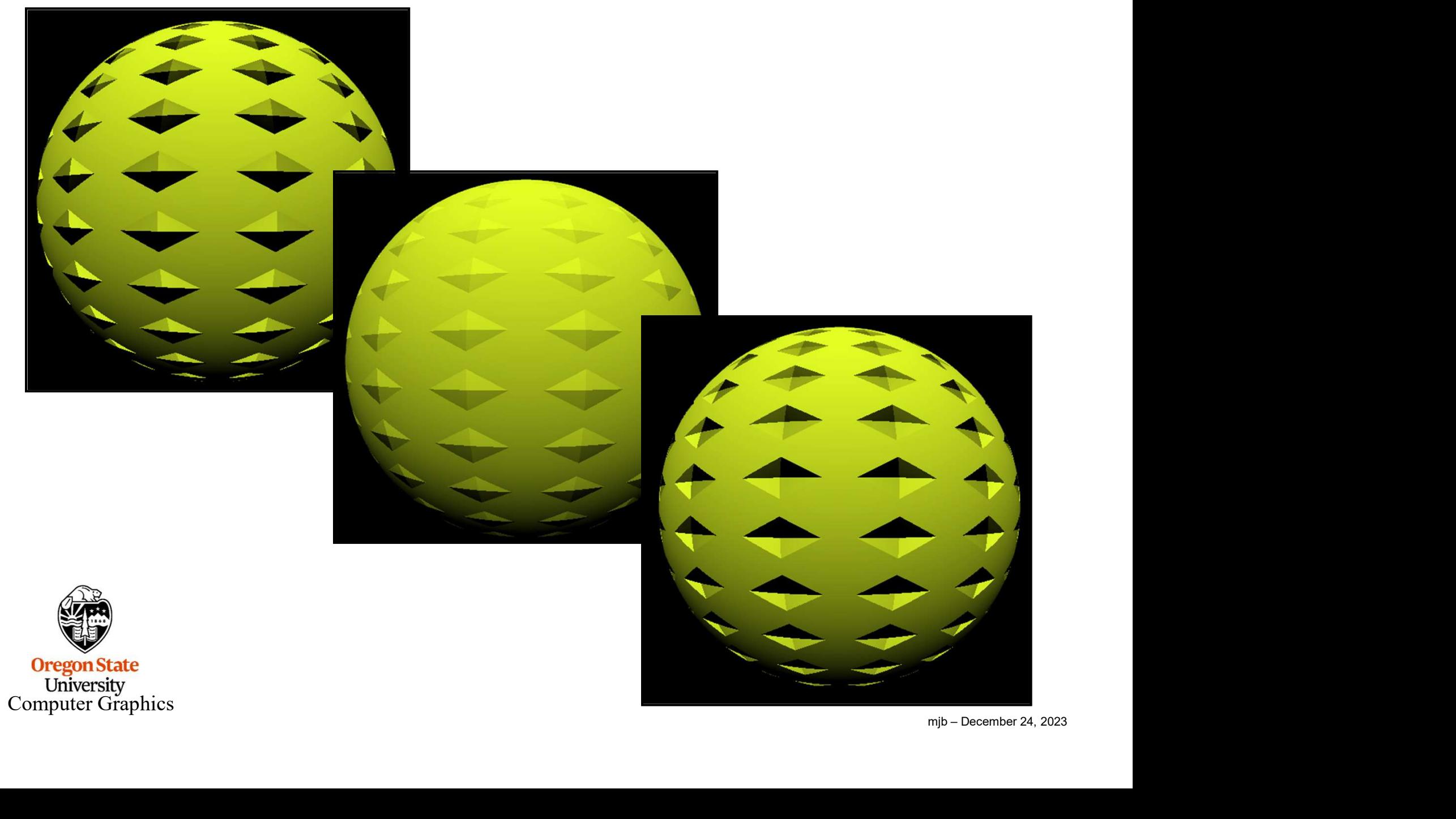

# Changing the Bump Density

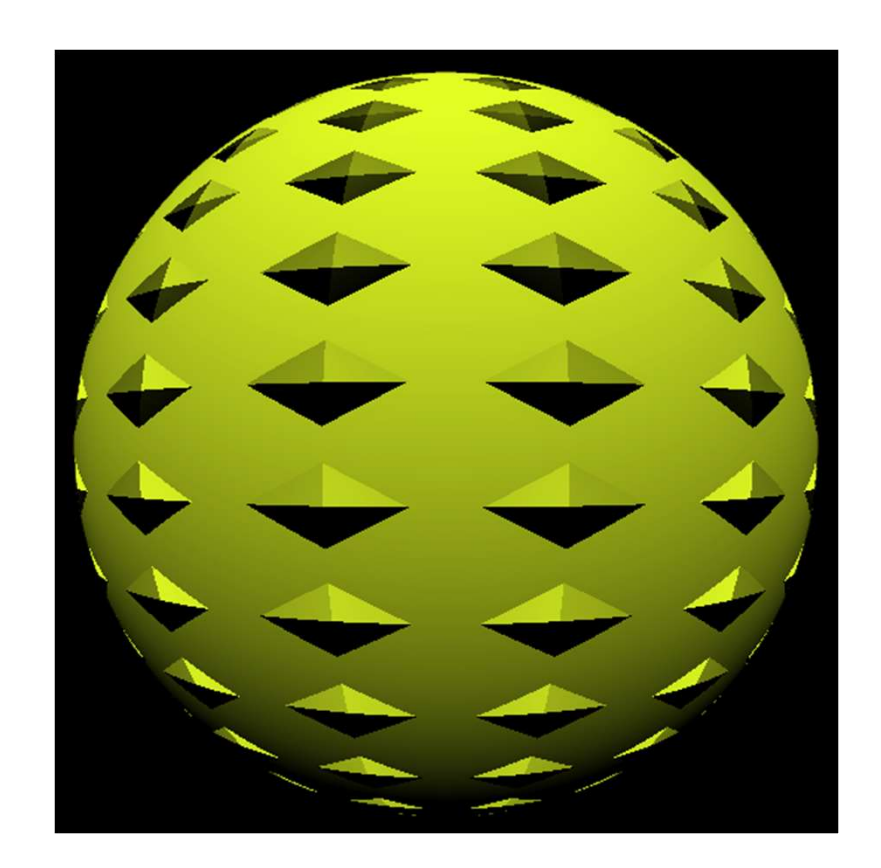

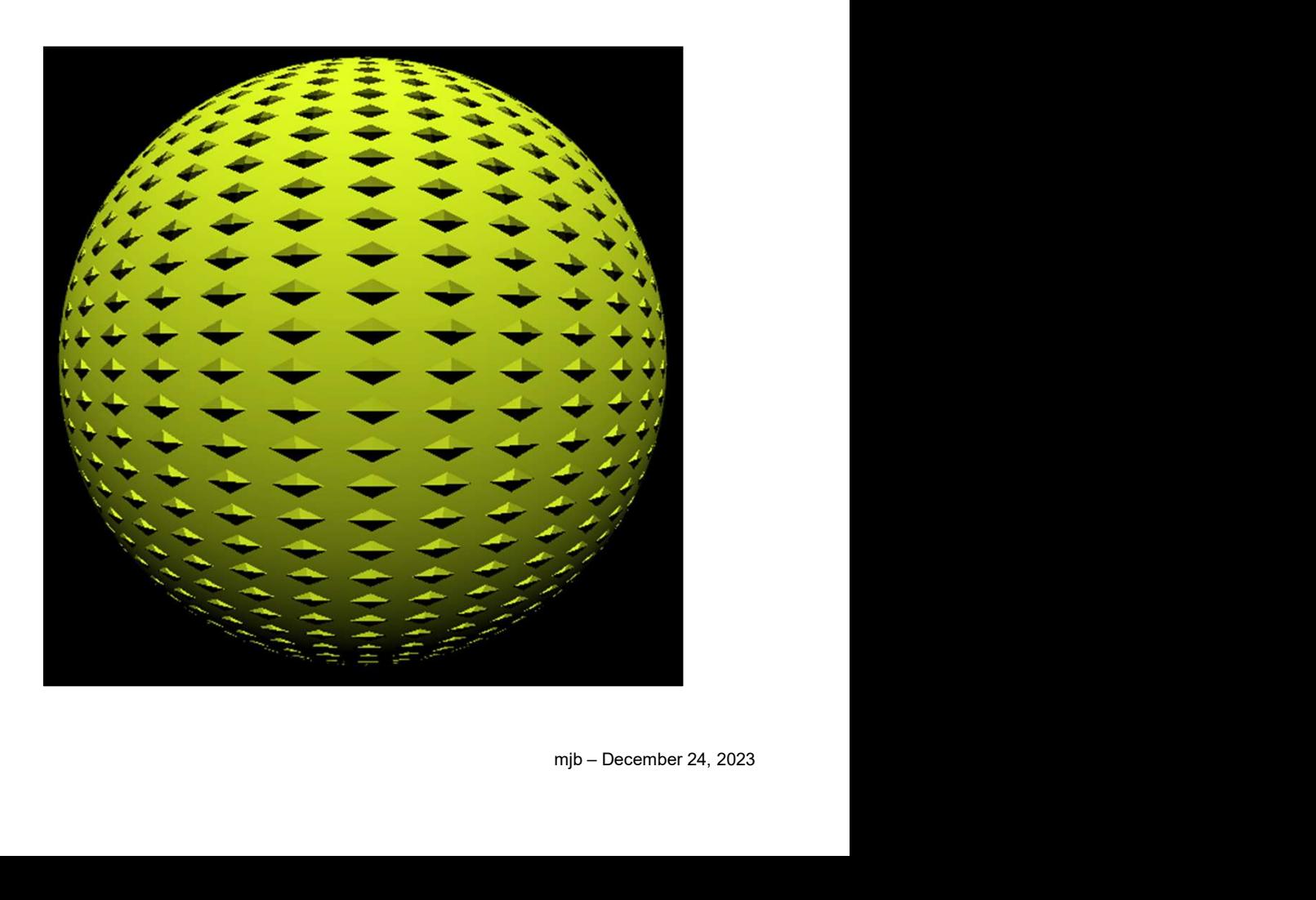

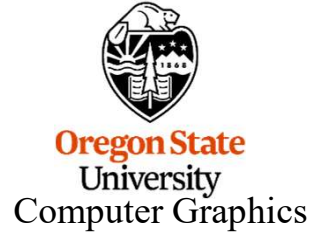

# Different Objects

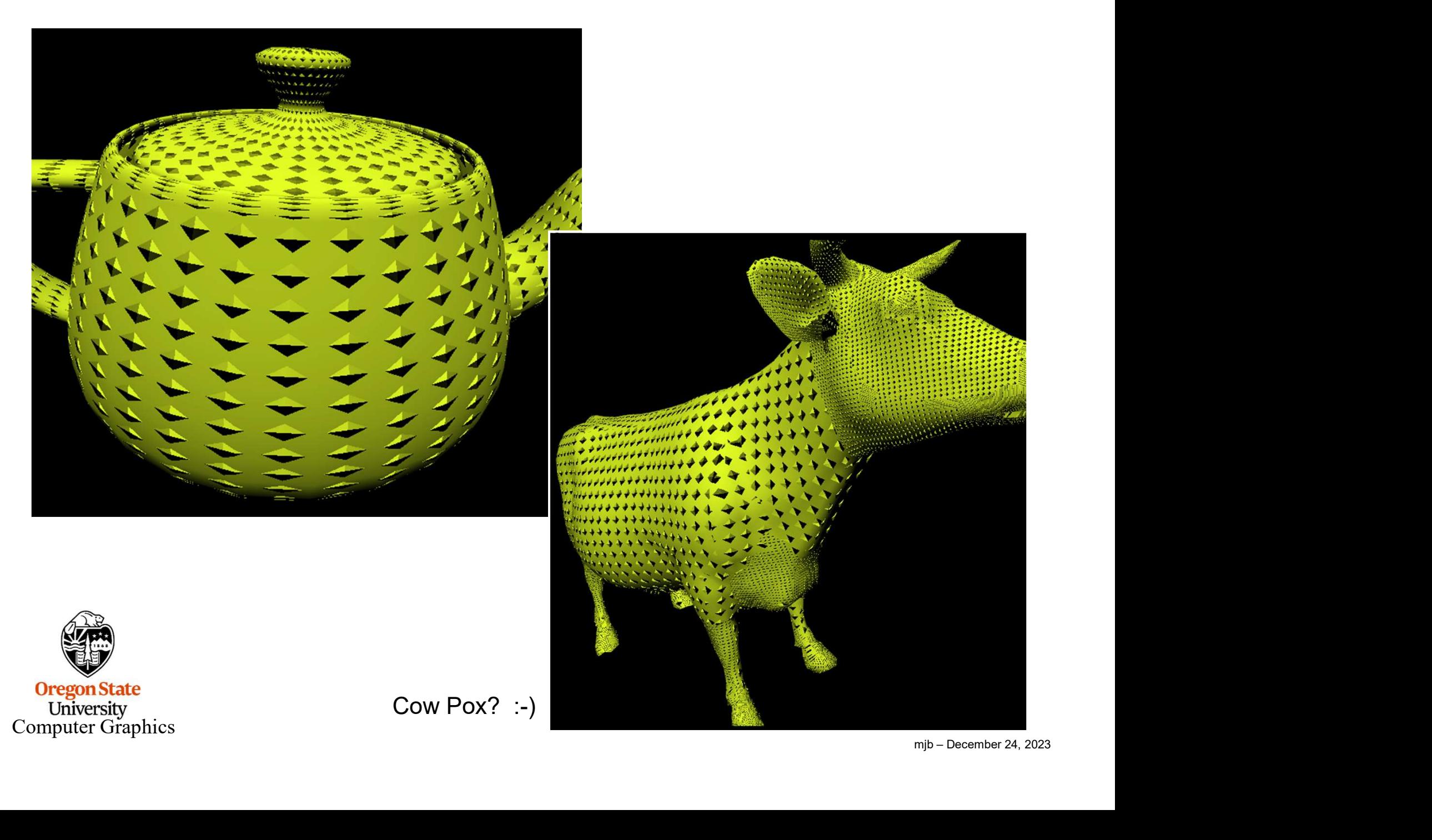

## Combining Bump and Cube Mapping: A Good Reason to Work in X-Y-Z instead of B-T-N

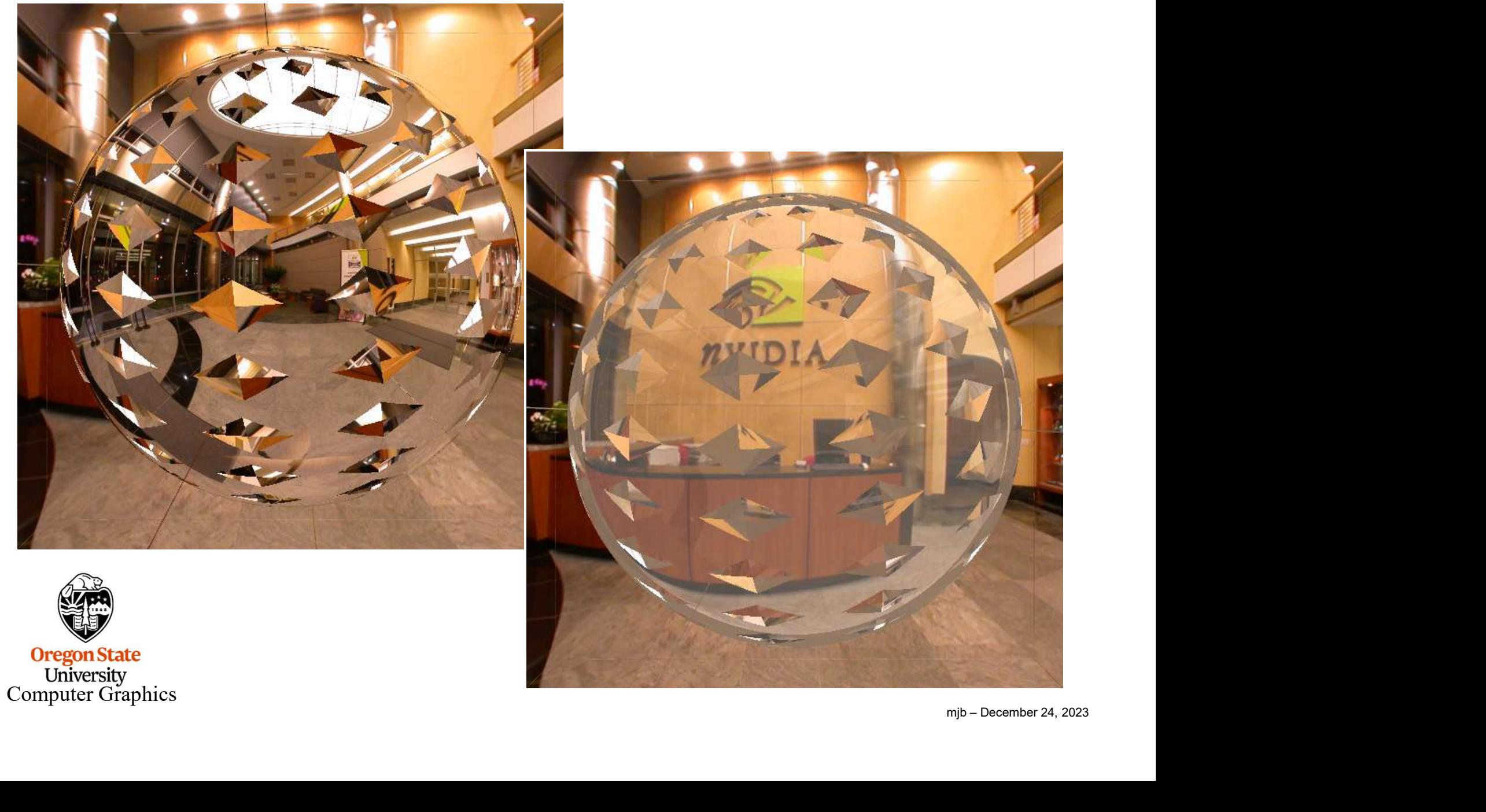

## Combining Bump and Cube Mapping: A Good Reason to Work in X-Y-Z instead of B-T-N

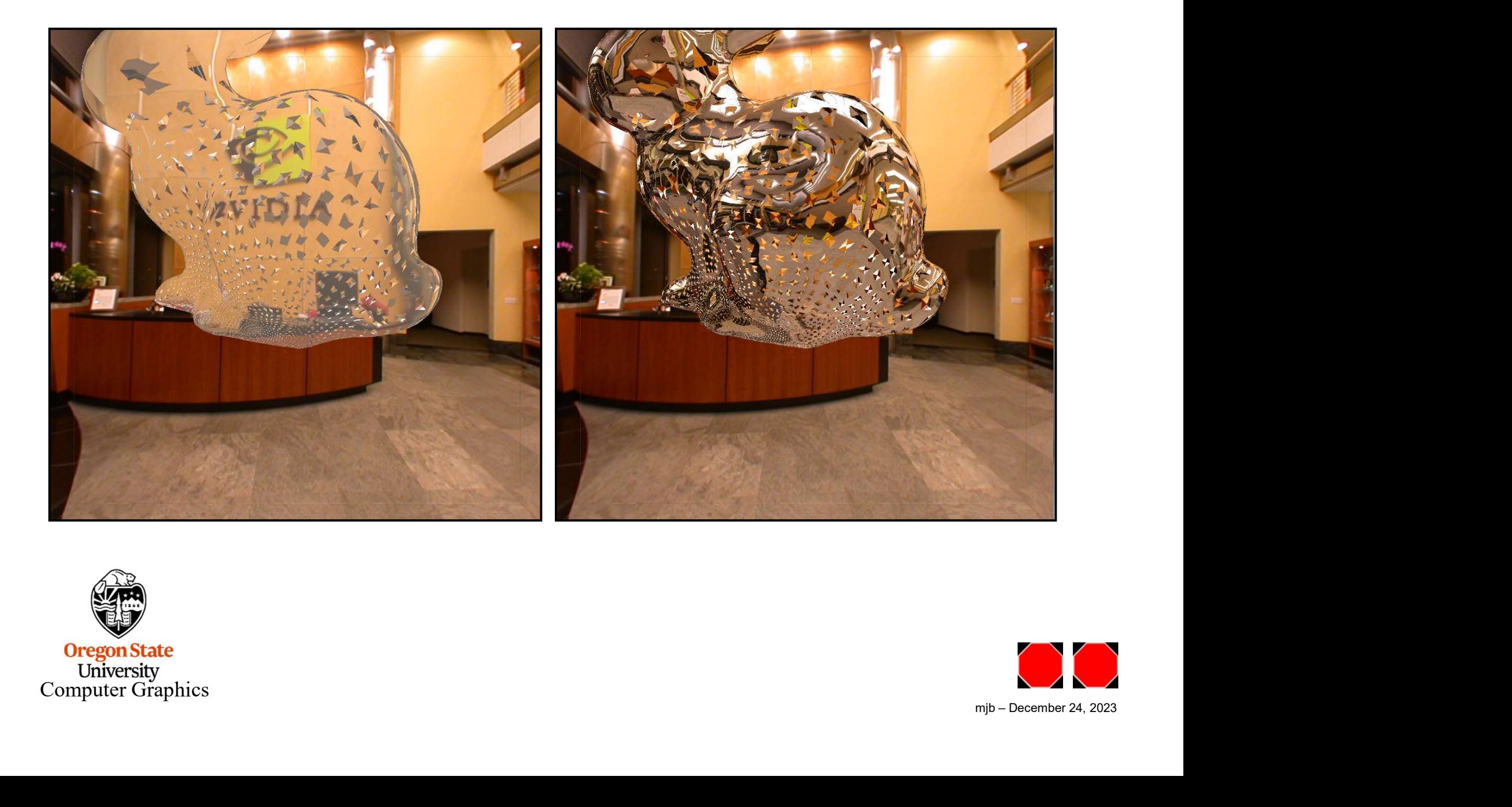

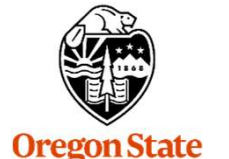

**Oregon State**<br>
University<br>
Computer Graphics

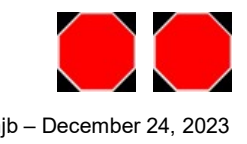

20